Документ подписан простой электронной подписью Информация о владельце: ФИО: Попов Анатолий Николаевич Должность: директор Дата подписания: 28.07.2023 17:08:47 Уникальный программный ключ: 1e0c38dcc0aee73cee1e5c09c1d5873fc7497bc8

Приложение 9.3.33 ОПОП-ППССЗ по специальности 23.02.06 Техническая эксплуатация подвижного состава железных дорог

# **РАБОЧАЯ ПРОГРАММА УЧЕБНОЙ ДИСЦИПЛИНЫ<sup>1</sup> ОП.10 ИНФОРМАЦИОННЫЕ ТЕХНОЛОГИИ В ПРОФЕССИОНАЛЬНОЙ ДЕЯТЕЛЬНОСТИ**

### **для специальности**

**23.02.06 Техническая эксплуатация подвижного состава железных дорог**

*Базовая подготовка среднего профессионального образования (год начала подготовки по УП: 2023)*

<sup>1</sup> Рабочая программа подлежит ежегодной актуализации в составе основной профессиональной образовательной программы-программы подготовки специалистов среднего звена (ОПОП-ППССЗ). Сведения об актуализации ОПОП-ППССЗ вносятся в лист актуализации ОПОП-ППССЗ.

### **СОДЕРЖАНИЕ**

**1. ПАСПОРТ РАБОЧЕЙ ПРОГРАММЫ УЧЕБНОЙ ДИСЦИПЛИНЫ**

**2. СТРУКТУРА И СОДЕРЖАНИЕ УЧЕБНОЙ ДИСЦИПЛИНЫ**

**3. УСЛОВИЯ РЕАЛИЗАЦИИ ПРОГРАММЫ УЧЕБНОЙ ДИСЦИПЛИНЫ**

**4. КОНТРОЛЬ И ОЦЕНКА РЕЗУЛЬТАТОВ ОСВОЕНИЯ УЧЕБНОЙ ДИСЦИПЛИНЫ**

**5. ПЕРЕЧЕНЬ ИСПОЛЬЗУЕМЫХ МЕТОДОВ ОБУЧЕНИЯ**

## **1. ПАСПОРТ РАБОЧЕЙ ПРОГРАММЫ УЧЕБНОЙ ДИСЦИПЛИНЫ ОП.10 ИНФОРМАЦИОННЫЕ ТЕХНОЛОГИИ В ПРОФЕССИОНАЛЬНОЙ ДЕЯТЕЛЬНОСТИ**

#### **1.1. Область применения рабочей программы**

Рабочая программа учебной дисциплины ОП.10 Информационные технологии в профессиональной деятельности является частью основной профессиональной образовательной программы - программы подготовки специалистов среднего звена (далее ОПОП-ППССЗ) в соответствии с ФГОС по специальности СПО 23.02.06 Техническая эксплуатация подвижного состава железных дорог.

Рабочая программа учебной дисциплины ОП.10 Информационные технологии в профессиональной деятельности может быть использована в профессиональной подготовке, переподготовке и повышении квалификации рабочих по профессиям:

18540 Слесарь по ремонту подвижного состава.

#### **1.2. Место учебной дисциплины в структуре ОПОП-ППССЗ:**

профессиональный цикл, общепрофессиональная дисциплина.

## **1.3.Цели и задачи учебной дисциплины— требования к результатам освоения учебной дисциплины:**

1.3.1 В результате освоения учебной дисциплины обучающийся должен **уметь:**

– использовать АРМ по профилю специальности, изученные прикладные программные средства;

- пользоваться программными средствами для обнаружения компьютерных вирусов и их удаления;

- копировать информацию на магнитные и оптические, и FLASH носители; работать с компьютерными файлами;

- осуществлять поиск информации на различных носителях, в локальной, отраслевой и глобальной компьютерных сетях;

- отображать информацию с помощью принтеров, плоттеров, средств мультимедиа;

- устанавливать пакеты прикладных программ;

- использовать программное обеспечение в профессиональной деятельности, применять компьютерные средства.

В результате освоения учебной дисциплины обучающийся должен **знать:**

-состав, функции и возможности использования информационных и телекоммуникационных технологий в профессиональной деятельности;

-перечень периферийных устройств, необходимых для реализации автоматизированного рабочего места (АРМ) на базе персонального компьютера (ПК);

- технологию поиска информации;

-технологию освоения пакетов прикладных программ.

1.3.2 В результате освоения учебной дисциплины обучающийся должен сформировать следующие компетенции:

-общие:

ОК 01. Выбирать способы решения задач профессиональной деятельности применительно к различным контекстам;

ОК 02. Использовать современные средства поиска, анализа и интерпретации информации и информационные технологии для выполнения задач профессиональной деятельности;

ОК 03. Планировать и реализовывать собственное профессиональное и личностное развитие, предпринимательскую деятельность в профессиональной сфере, использовать знания по финансовой грамотности в различных жизненных ситуациях;

ОК 04. Эффективно взаимодействовать и работать в коллективе и команде;

ОК 05. Осуществлять устную и письменную коммуникацию на государственном языке Российской Федерации с учетом особенностей социального и культурного контекста;

ОК 06. Проявлять гражданско-патриотическую позицию, демонстрировать осознанное поведение на основе традиционных общечеловеческих ценностей, в том числе с учетом гармонизации межнациональных и межрелигиозных отношений, применять стандарты антикоррупционного поведения;

ОК 07. Содействовать сохранению окружающей среды, ресурсосбережению, применять знания об изменении климата, принципы бережливого производства, эффективно действовать в чрезвычайных ситуациях;

ОК 09. Пользоваться профессиональной документацией на государственном и иностранном языках.

-профессиональные:

ПК 1.1. Эксплуатировать подвижной состав железных дорог.

ПК 1.2. Производить техническое обслуживание и ремонт подвижного состава железных дорог в соответствии с требованиями технологических процессов.

ПК 1.3. Обеспечивать безопасность движения подвижного состава.

ПК 2.1. Планировать и организовывать производственные работы коллективом исполнителей.

ПК 2.2. Планировать и организовывать мероприятия по соблюдению норм безопасных условий труда.

ПК 2.3. Контролировать и оценивать качество выполняемых работ.

ПК 3.1.Оформлять техническую и технологическую документацию.

ПК 3.2. Разрабатывать технологический процессы на ремонт отдельных деталей и узлов подвижного состава железных дорог в соответствии с нормативной документацией.

1.3.3 В рамках программы учебной дисциплины реализуется программа воспитания, направленная на формирование следующих личностных результатов:

ЛР.4 Проявляющий и демонстрирующий уважение к людям труда, осознающий ценность собственного труда. Стремящийся к формированию в сетевой среде личностно и профессионального конструктивного «цифрового следа».

ЛР.10 Заботящийся о защите окружающей среды, собственной и чужой безопасности, в том числе цифровой.

ЛР.13 Готовность обучающегося соответствовать ожиданиям работодателей: ответственный сотрудник, дисциплинированный, трудолюбивый, нацеленный на достижение поставленных задач, эффективно взаимодействующий с членами команды, сотрудничающий с другими людьми, проектно мыслящий.

ЛР.14 Приобретение обучающимся навыка оценки информации в цифровой среде, ее достоверность, способности строить логические умозаключения на основании поступающей информации и данных.

ЛР.25 Способный к генерированию, осмыслению и доведению до конечной реализации предлагаемых инноваций.

## **2. СТРУКТУРА И СОДЕРЖАНИЕ УЧЕБНОЙДИСЦИПЛИНЫ**

## **2.1. Объем учебной дисциплины и виды учебной работы**

## **для очной формы обучения**

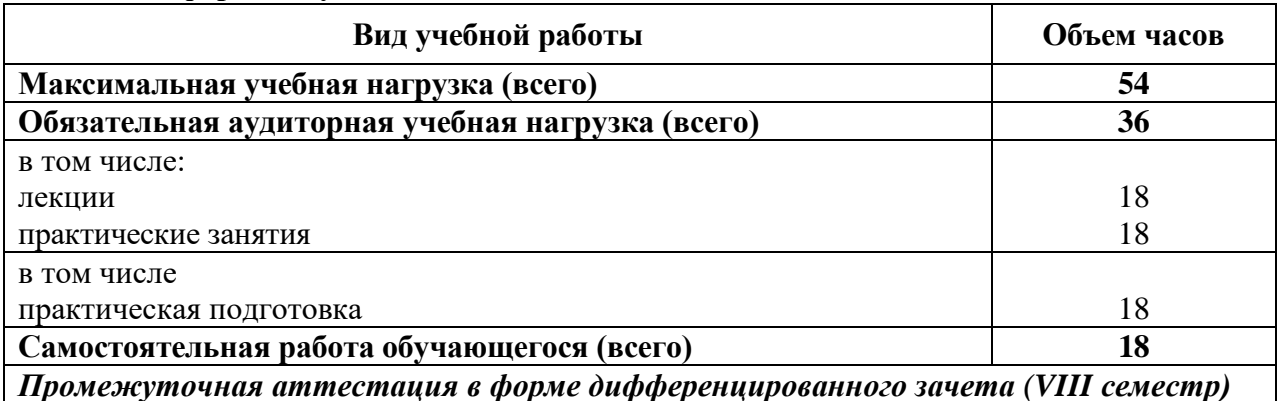

*Промежуточная аттестация в форме дифференцированного зачета (VIII семестр)*

**для заочной формы обучения**

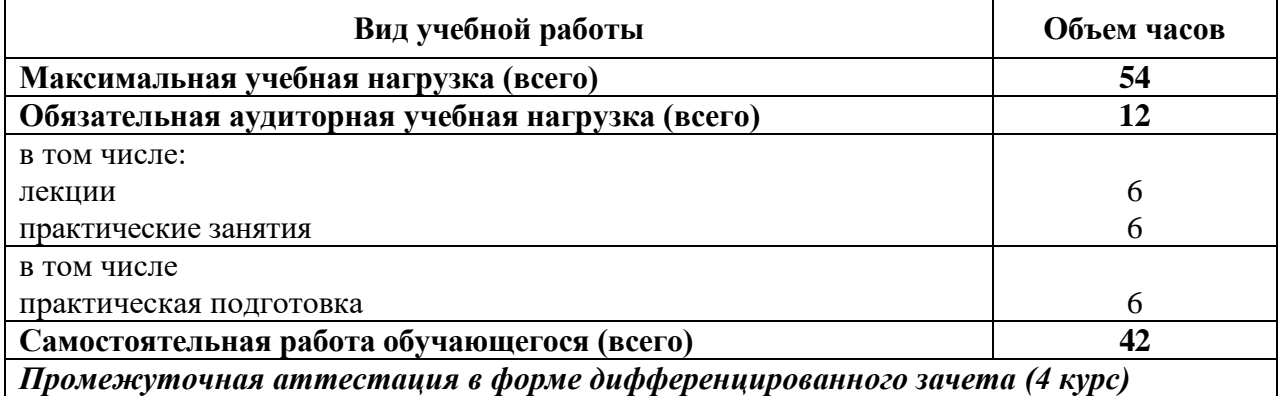

|                                 | $\mathcal{D}_{\cdot}$                                                           | $\mathbf{3}$   | 4             |
|---------------------------------|---------------------------------------------------------------------------------|----------------|---------------|
| Наименование                    | Содержание учебного материала, практические занятия,                            | Объем          | Уровень       |
| разделов и тем                  | самостоятельная работа обучающихся                                              | часов          | освоения      |
| Раздел 1. Основные принципы,    |                                                                                 |                |               |
| методы и свойства               |                                                                                 |                |               |
| информационных и                |                                                                                 | 3              |               |
| коммуникационных технологий, их |                                                                                 |                |               |
| эффективность                   |                                                                                 |                |               |
| Тема 1.1. Основные принципы,    | Содержание учебного материала                                                   |                |               |
| методы и свойства               | Ознакомление обучающихся с формами текущей и промежуточной аттестации,          |                |               |
| информационных и                | основной и дополнительной литературой по курсу дисциплины и проведение          |                |               |
| коммуникационных технологий, их | инструктажа по технике безопасности.                                            |                | OK 01-07, 09  |
| эффективность                   | Информационные технологии. Основные понятия. Средства реализации информационных |                | ПК 1.2, 2.3,  |
|                                 | технологий. Понятие об информационных системах. Классификация информационных    | $\overline{2}$ | 3.1,          |
|                                 | систем. Структура информационного процесса. Способы описания информационных     |                | ЛР 4, 10, 13, |
|                                 | технологий (информационных процессов). Схемы информационных процессов.          |                | 14, 25        |
|                                 | Характеристики и показатели качества информационных процессов. Информационные   |                |               |
|                                 | процессы на железнодорожном транспорте. Интерфейсы и сопрягающие устройства     |                |               |
|                                 | технологического оборудования.                                                  |                |               |
|                                 | Самостоятельная работа обучающихся № 1                                          |                |               |
|                                 | Дополнение опорных конспектов занятий с использованием учебных и                |                |               |
|                                 | дополнительных изданий (по вопросам к разделам и главам учебных изданий) или    |                |               |
|                                 | электронных ресурсов (в соответствии с домашним заданием).                      |                |               |
|                                 | Подготовка докладов, рефератов или презентаций по примерным темам(по выбору     |                |               |
|                                 | студентов): «Информационные технологии»; «Информационные процессы на            |                |               |
|                                 | железнодорожном транспорте»                                                     |                |               |
| Раздел 2. Автоматизированные    |                                                                                 |                |               |
| рабочие места для решения       |                                                                                 |                |               |
| профессиональных задач.         |                                                                                 | 24             |               |
| Локальные, отраслевые и         |                                                                                 |                |               |
| глобальные сети.                |                                                                                 |                |               |
| Тема 2.1. Автоматизированные    | Содержание учебного материала                                                   | 2              |               |
| рабочие места систем            | Автоматизированное<br>рабочее место<br>Виды профессиональных<br>специалиста.    |                | OK 01-07, 09  |

**2.2. Тематический план и содержание учебной дисциплины ОП.10 Информационные технологии в профессиональной деятельности**

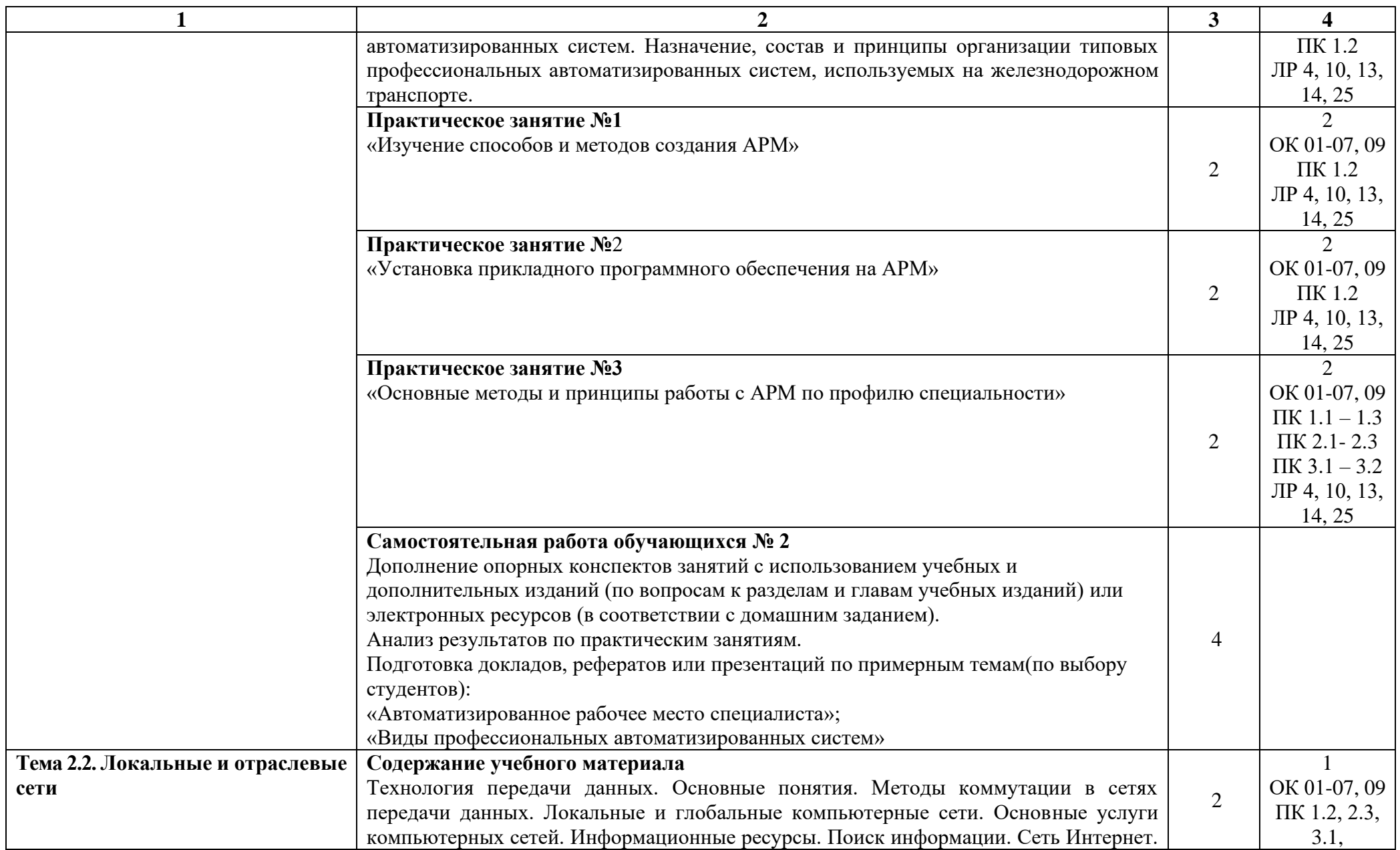

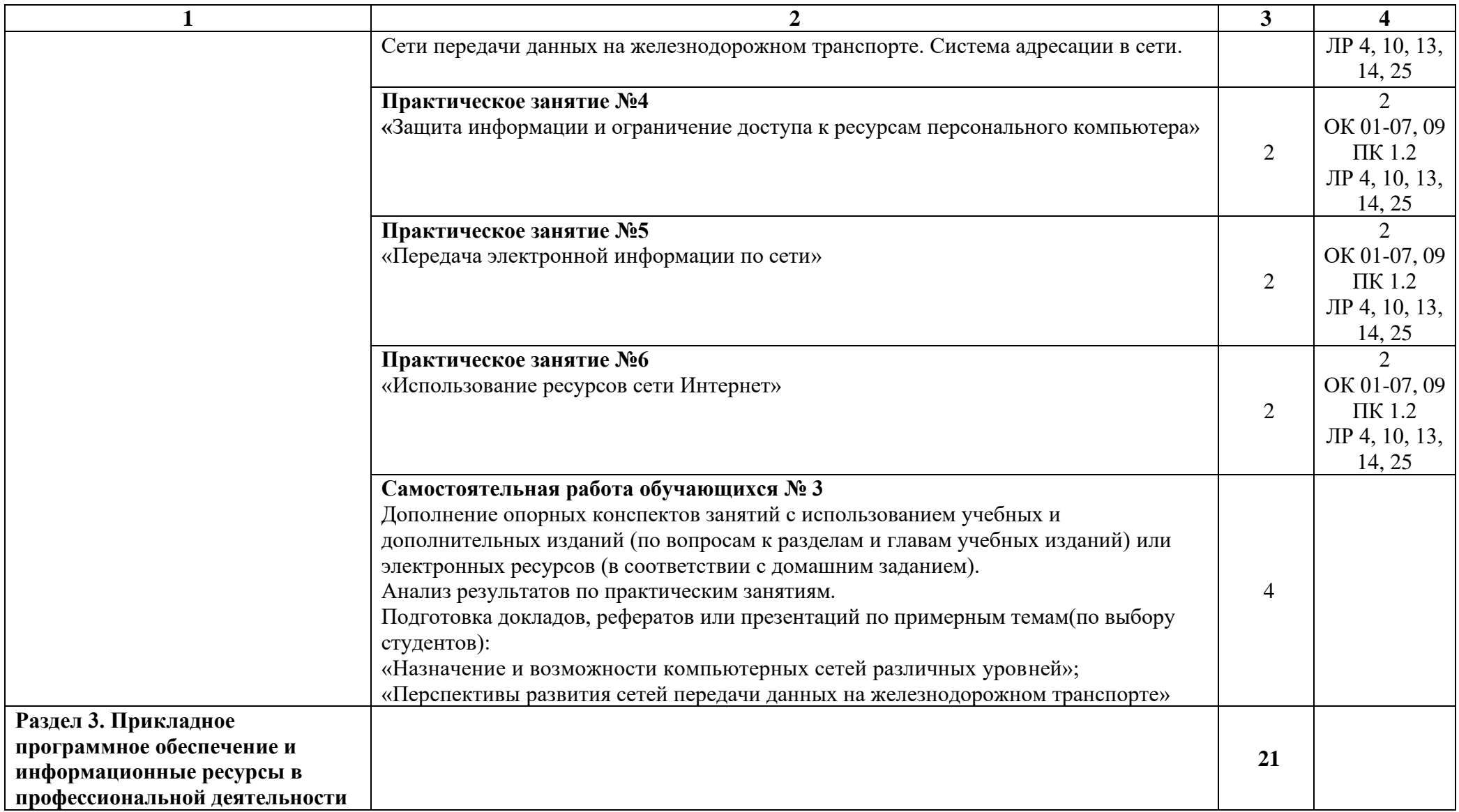

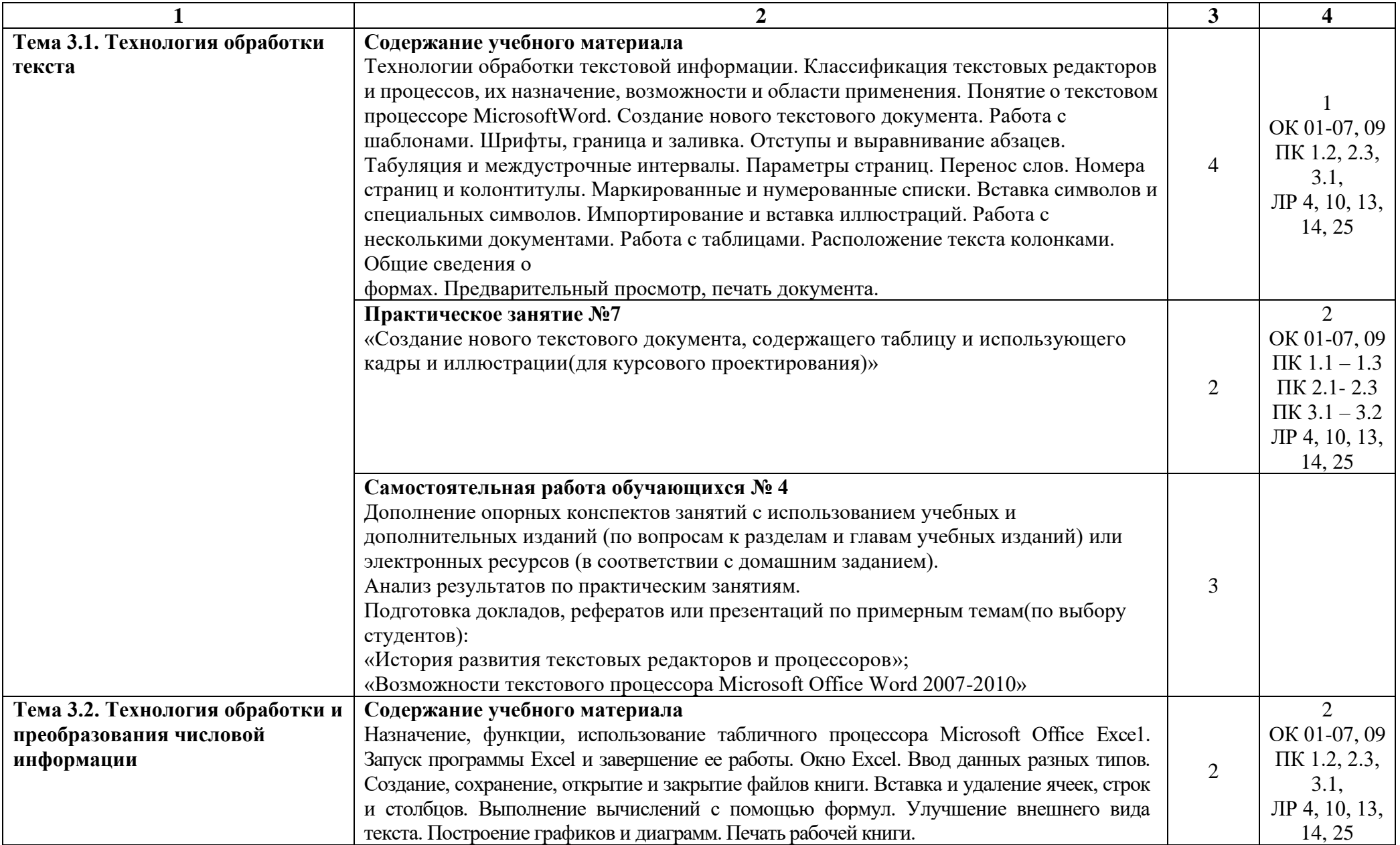

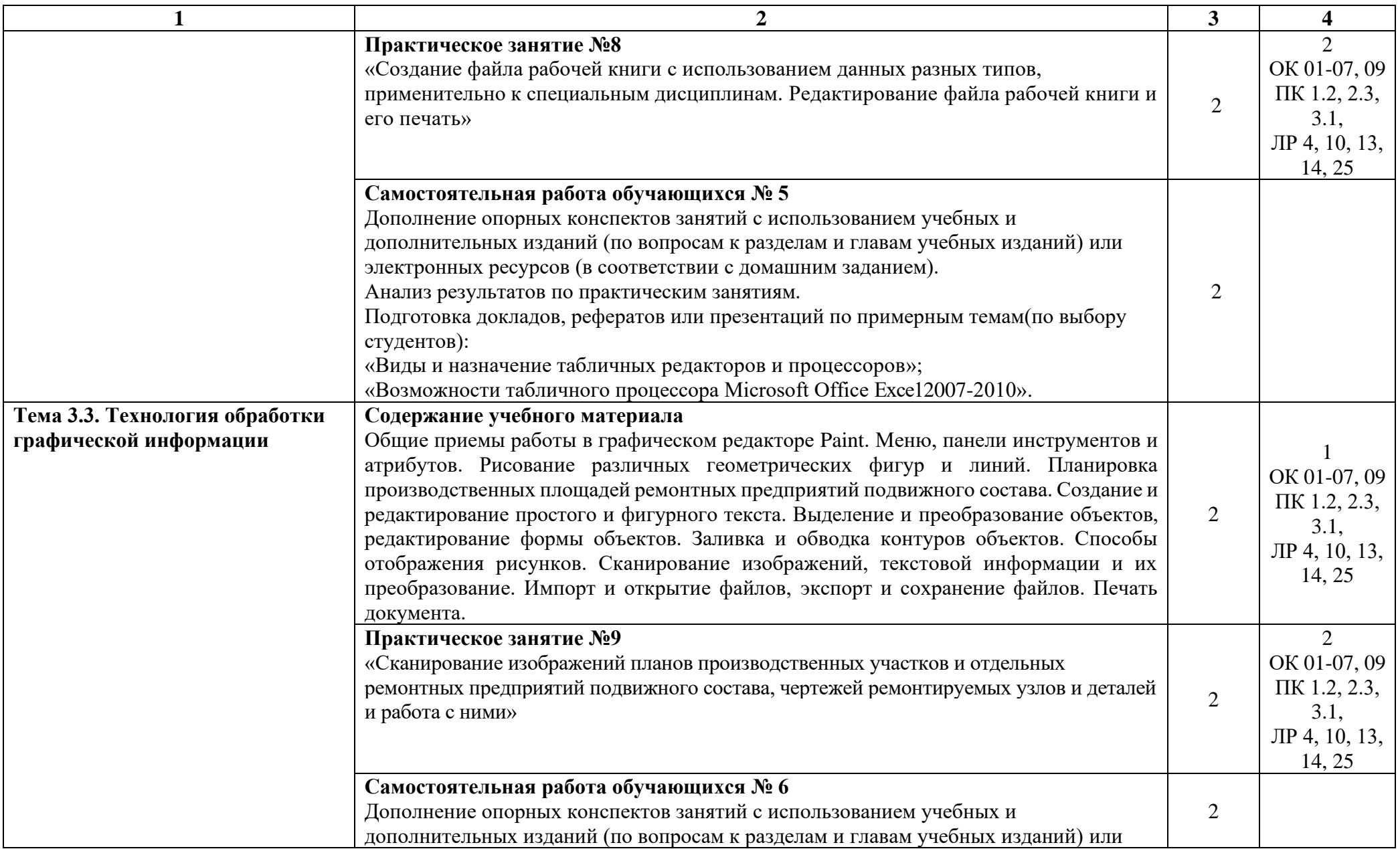

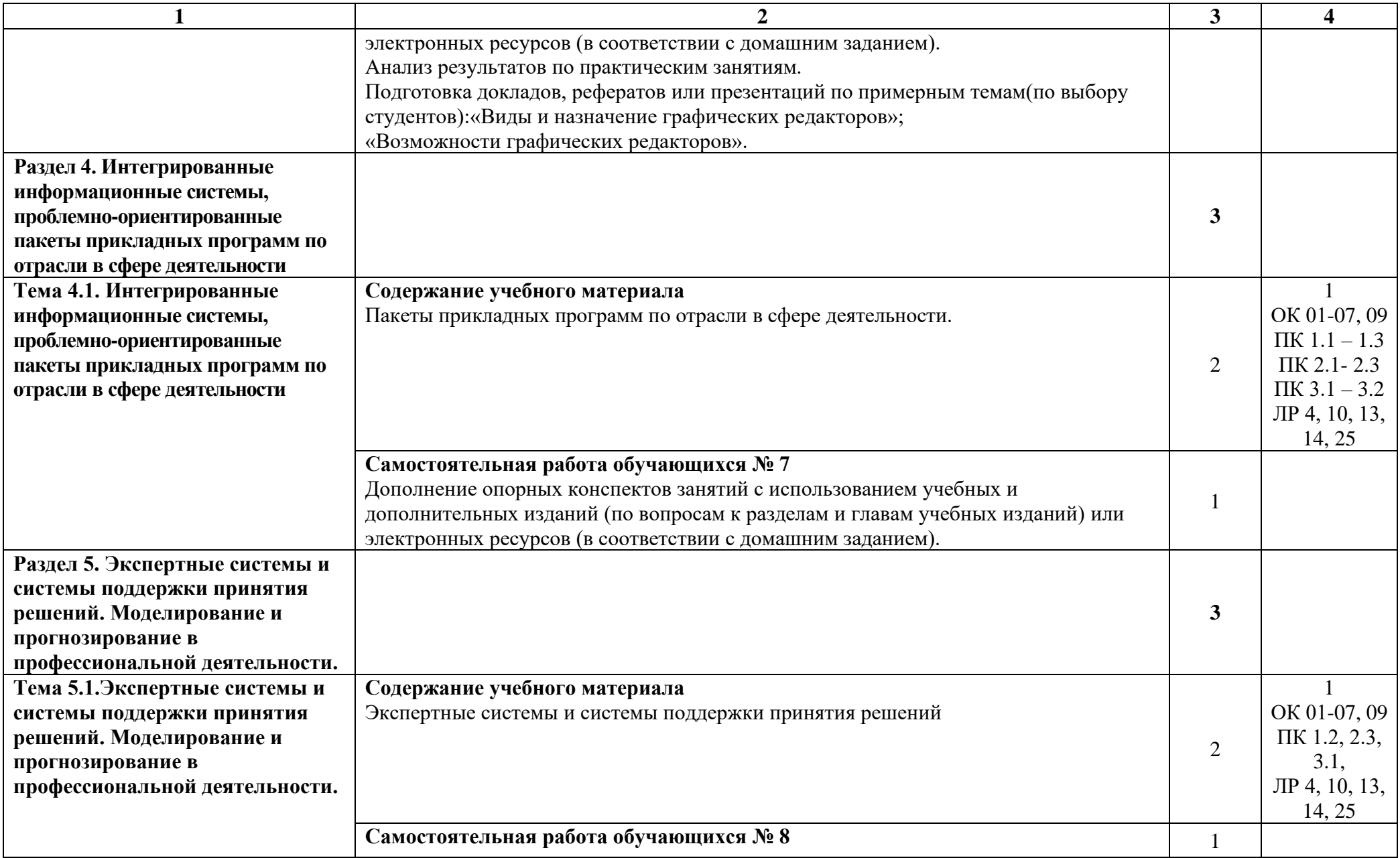

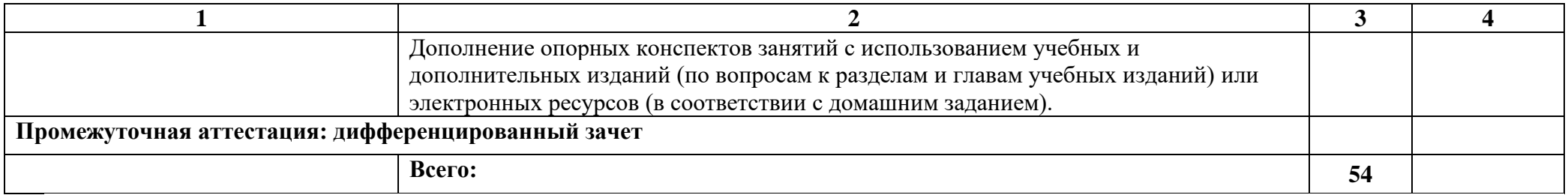

Для характеристики уровня освоения учебного материала используются следующие обозначения:

- 1 ознакомительный(узнавание ранее изученных объектов, свойств);
- 2 репродуктивный (выполнение деятельности по образцу, инструкции или под руководством);

3 – продуктивный (планирование и самостоятельное выполнение деятельности, решение проблемных задач).

Учебная нагрузка обучающихся, тематика лекционных, практических, лабораторных и самостоятельных занятий для заочной формы обучения отражены в календарно-тематическом плане для заочной формы обучения.

## **3. УСЛОВИЯ РЕАЛИЗАЦИИ ПРОГРАММЫ УЧЕБНОЙ ДИСЦИПЛИНЫ**

## **3.1 Требования к минимальному материально-техническому обеспечению**

Учебная дисциплина реализуется в учебном кабинете Информатики и информационных технологий в профессиональной деятельности.

Оборудование учебного кабинета:

- − посадочные места по количеству обучающихся;
- − рабочее место преподавателя;
- − методические материалы по дисциплине;

Технические средства обучения рабочего места преподавателя: компьютерное оборудование, которое должно соответствовать современным требованиям безопасности и надёжности, предусматривать возможность многофункционального использования кабинета, с целью изучения соответствующей дисциплины, мультимедийное оборудование (проектор и проекционный экран или интерактивная доска), локальная сеть с выходом в Internet.

Наименование специального помещения: помещение для самостоятельной работы, Читальный зал. Оснащенность: рабочее место, компьютер (ноутбук) с доступом к сети «Интернет» и ЭИОС.

Наименование специального помещения: учебная аудитория для проведения практических занятий, групповых консультаций, индивидуальных консультаций, текущего контроля, промежуточной аттестации, Учебная аудитории, оснащенные оборудованием и техническими средствами обучения. Оснащенность: Комплект учебной мебели, ноутбук, проекционное оборудование (мультимедийный проектор и экран).

### **Перечень лицензионного и свободно распространяемого программного обеспечения:**

Microsoft Office 2010 Professional Plus (Пакет программ Word, Excel, Access, PowerPoint, Outlook, OneNote, Publisher)

Microsoft Office 2007 Professional (Пакет программ Word, Excel, Access, PowerPoint, Outlook, OneNote, Publisher)

Microsoft Windows 10 Professional 64-bit Russian DSP OEI Microsoft Windows 7/8.1 Professional

Сервисы ЭИОС ОрИПС

AutoCAD

КОМПАС-3D

### **При изучении дисциплины в формате электронного обучения с использованием ДОТ**

Неограниченная возможность доступа обучающегося к ЭИОС из любой точки, в которой имеется доступ к информационно-телекоммуникационной сети «Интернет» (далее - сеть «Интернет»), как на территории организации, так и вне ее.

Доступ к системам видеоконференцсвязи ЭИОС (мобильная и декстопная версии или же веб-клиент).

### **3.2. Информационное обеспечение реализации программы**

Для реализации программы библиотечный фонд образовательной организации должен иметь печатные и/или электронные образовательные и информационные ресурсы, рекомендуемые для использования в образовательном процессе.

**Перечень рекомендуемых учебных изданий, дополнительной литературы Интернет-ресурсов, базы данных библиотечного фонда:**

### **Основные источники:**

1. Филимонова, Е. В., Информационные технологии в профессиональной деятельности : учебник / Е. В. Филимонова. — Москва : КноРус, 2023. — 482 с. — ISBN 978-5-406-11493-3. — [URL:https://book.ru/book/948895](https://book.ru/book/948895)

**Дополнительные источники:-**

**Периодические издания:**

Автоматика, связь, информатика

Железнодорожный транспорт САПР и графика Транспорт России

## **Перечень профессиональных баз данных и информационных справочных систем:**

- 1. Электронная информационная образовательная среда ОрИПС. Режим доступа: <http://mindload.ru/>
- 2. СПС «Консультант Плюс» Режим доступа:<http://www.consultant.ru/>
- 3. Научная электронная библиотека eLIBRARY.RU- Режим доступа: <https://elibrary.ru/>
- 4. ЭБС Учебно-методического центра по образованию на железнодорожном транспорте (ЭБ УМЦ ЖДТ) - Режим доступа: <https://umczdt.ru/>
- 5. ЭБС издательства «Лань»- Режим доступа:<https://e.lanbook.com/>
- 6. ЭБС BOOK.RU- Режим доступа: <https://www.book.ru/>

## **4. КОНТРОЛЬ И ОЦЕНКА РЕЗУЛЬТАТОВ ОСВОЕНИЯ УЧЕБНОЙ ДИСЦИПЛИНЫ**

**Контроль и оценка** результатов освоения учебной дисциплины осуществляется преподавателем в процессе проведения практических занятий, проверки конспектов, проведение тестового контроля, а также выполнения обучающимися индивидуальных заданий(дополнение конспекта, разработка докладов, рефератов и презентаций).

Промежуточная аттестация в форме дифференцированного зачета

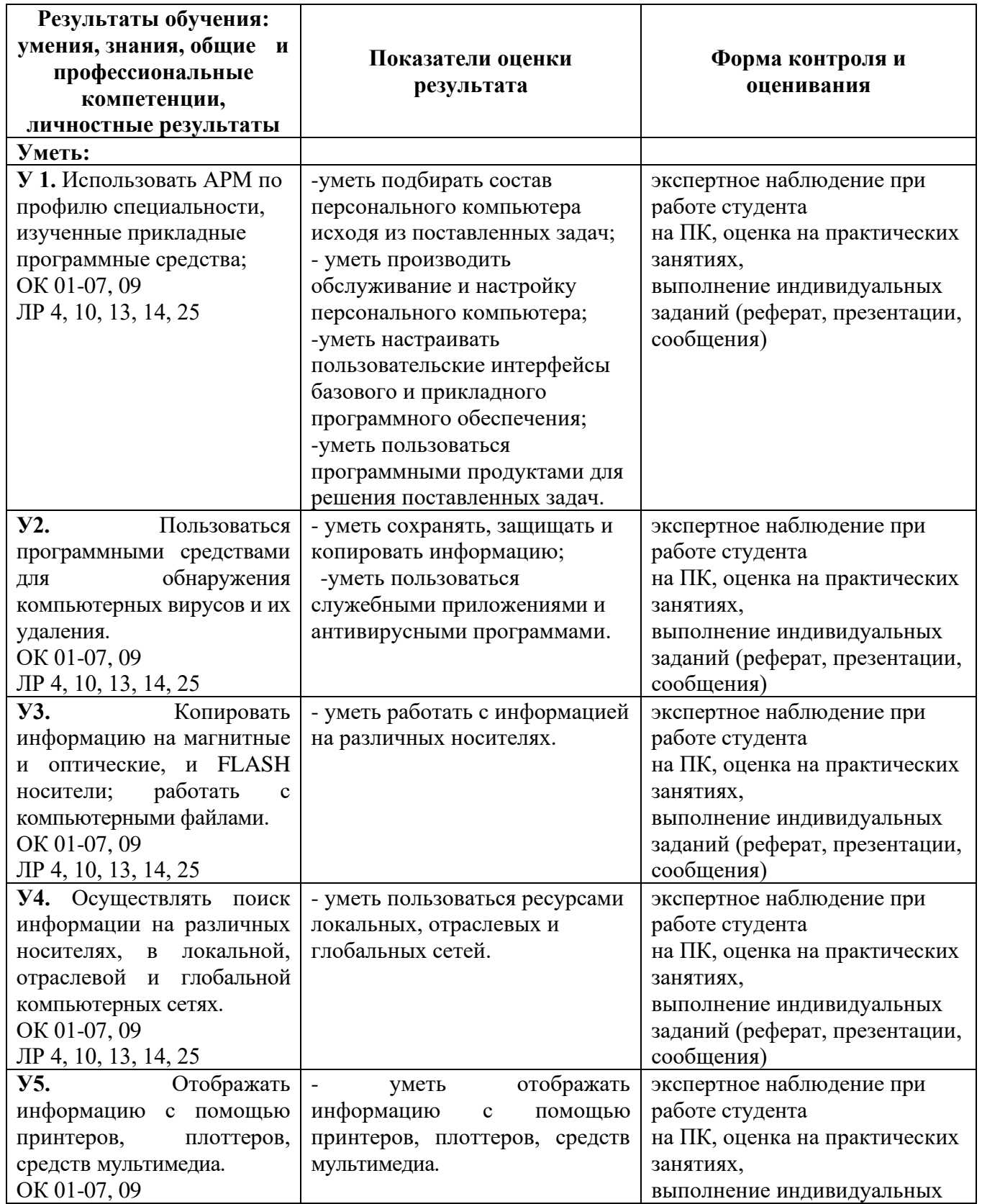

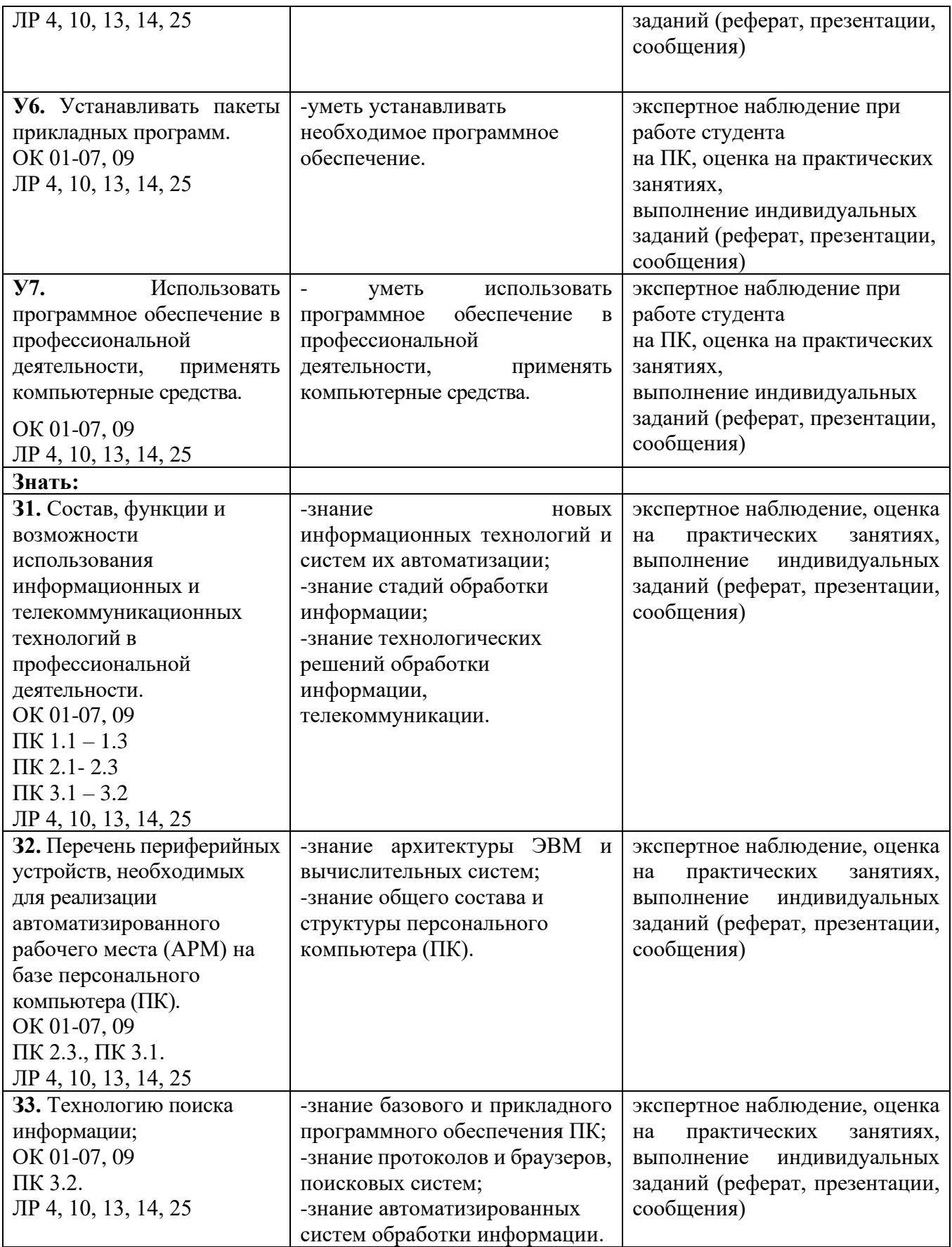

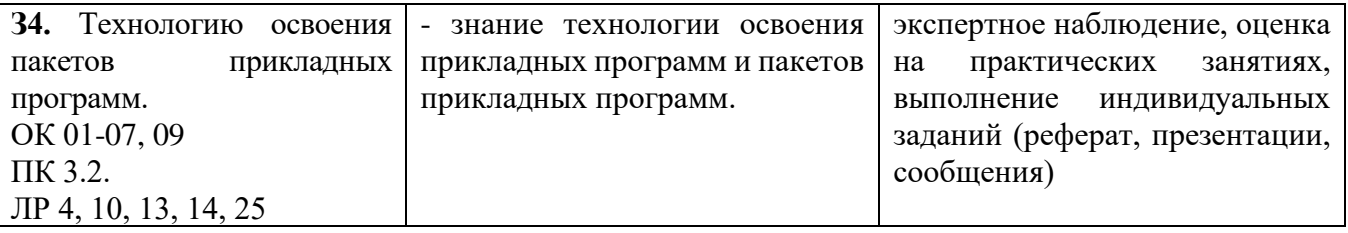

## **5. ПЕРЕЧЕНЬ ИСПОЛЬЗУЕМЫХ МЕТОДОВ ОБУЧЕНИЯ:**

5.1 Пассивные: лекции (теоретические занятия), беседы, учебные дискуссии, опросы и т.д.

5.2 Активные и интерактивные: круглый стол, деловая игра, конкурс презентаций.